# HOW TO RESET A ISYMPHONY TV PDF

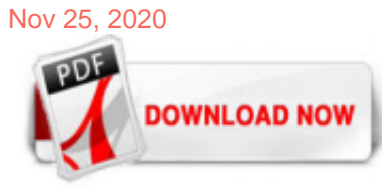

#### [How To Reset A Isymphony Tv Pdf](http://carolinasouzalima.com/how-to-reset-a-isymphony-tv-pdf.pdf)

How To Reset A Isymphony Tv Getting the books how to reset a isymphony tv now is not type of challenging means. You could not without help going taking into account ebook accretion or library or borrowing from your contacts to entry them. This is an entirely simple means to specifically get guide by on-line. This online declaration how to reset ...

#### [ISYMPHONY LC32IH56 OPERATING INSTRUCTIONS MANUAL Pdf ...](http://carolinasouzalima.com/how-to-reset-a-isymphony-tv-pdf.pdf)

View and Download iSymphony LC24iF56 operating instructions manual online. 24'' 1080p LCD Television. LC24iF56 lcd tv pdf manual download. Also for: Lc19ih56.

#### [ISYMPHONY LED19IH55D OPERATING INSTRUCTIONS MANUAL Pdf ...](http://carolinasouzalima.com/how-to-reset-a-isymphony-tv-pdf.pdf)

iSymphony TV Manuals. 7 iSymphony TV Manuals and User Guides (9 Models) were found in All-Guides Database. iSymphony TV: List of Devices # Model Type of Document; 1: iSymphony FP 2400Q: iSymphony TV FP 2400Q Specifications (1 pages) 2: iSymphony LC32iH56: iSymphony TV LC32iH56 Specifications (1 pages) iSymphony TV LC32iH56 Operating instructions manual (19 pages) 3: iSymphony LC19iH56 ...

#### [Download free pdf for iSymphony LC32iH56 TV manual](http://carolinasouzalima.com/how-to-reset-a-isymphony-tv-pdf.pdf)

View and Download ISymphony LCD26iH56 operating instructions manual online. 26'' HD LCD Television with Builtin DVD Player. LCD26iH56 TV DVD Combo pdf manual download.

#### [Starting And Stopping The iSymphony Server - iSymphony 3.5 ...](http://carolinasouzalima.com/how-to-reset-a-isymphony-tv-pdf.pdf)

View & download of more than 38 iSymphony PDF user manuals, service manuals, operating guides. Lcd Tv, Micro Music System user manuals, operating guides & specifications

#### [iSymphony Call Manager](http://carolinasouzalima.com/how-to-reset-a-isymphony-tv-pdf.pdf)

0 Answers Hi, my iSymphony TV LE22iF50 won't power up. It hasn't been used that often and has been unplugged when not being used. When I connect it to an outlet, the power button on the TV won't do anything.

### [iSymphony User's Guide - iSymphony 3.5 Documentation ...](http://carolinasouzalima.com/how-to-reset-a-isymphony-tv-pdf.pdf)

View online Operating instructions manual for iSymphony LC19iH56 TV or simply click Download button to examine the iSymphony LC19iH56 guidelines offline on your desktop or laptop computer.

#### [Users - iSymphony 3.5 Documentation - iSymphony Documentation](http://carolinasouzalima.com/how-to-reset-a-isymphony-tv-pdf.pdf)

The iSymphony Administration Interface allows administrators to modify the configuration of iSymphony and view information about users and modules. iSymphony 3.0 utilizes a web based administration interface. Browser Access. The interface can be accessed by going to the following URL in your browser.

#### [iSymphony Manuals and User Guides - all-guidesbox.com](http://carolinasouzalima.com/how-to-reset-a-isymphony-tv-pdf.pdf)

Original iSymphony RC2020i TV Remote Control (504C1912105) - \$5 Off Coupon Code! -- New! ... HOW TO RESET YOUR TV REMOTE CONTROL - TV REMOTE CONTROLS AMAZING SECRET - Duration: 3:15 ...

iSymphony LCD26iH56 TV Operating instructions manual PDF

iSymphony TV Remote control is very user friendly app for iSymphony TV. iSymphony TV Remote control is very easy to setup app for iSymphony TV.

#### [Remote Installations - iSymphony 3.5 Documentation ...](http://carolinasouzalima.com/how-to-reset-a-isymphony-tv-pdf.pdf)

How To Hard Reset Symphony i20. Read also How to hard reset Symphony E55. Before starting a hard reset or factory reset you should remove the SD card and SIM card from the symphony i20. First, turn OFF your mobile phone. Now press and hold VOL+ and POWER button for 10 seconds, when you see the recovery mode on display release all button.

#### [How to Check Blacklist on SYMPHONY V75?, how to ...](http://carolinasouzalima.com/how-to-reset-a-isymphony-tv-pdf.pdf)

In this article, you will learn to factory reset Symphony H55 Android smartphone. You will be able to perform soft as well as hard reset on Symphony H55 after reading this article. 2 methods to factory reset Symphony H55 explained. Method 1: Soft Factory Reset Symphony H55. First of all, go to settings on Symphony H55 ; Back up and Reset and if you don't find it, try looking for User and ...

#### [Unanswered iSymphony Product Questions & Open Problems - Fixya](http://carolinasouzalima.com/how-to-reset-a-isymphony-tv-pdf.pdf)

If you are looking for for a way to bypass screen lock or if your would like to repair your phone you should visit our website. Here you can find all hard reset solutions.. What's more we also publish video tutorials with instructions to insert SIM and SD and back up data.

#### [Download iSymphony - iSymphony Call Manager](http://carolinasouzalima.com/how-to-reset-a-isymphony-tv-pdf.pdf)

Symphony V100 Hard Reset steps: Step 1: First turn off your Symphony smartphone. Step 2: Release any SIM card and SD card on your smartphone. Step 3: Press and Hold Power Key and VOL+ Key 10 seconds. when your smartphone is vibrated release all held keys. Step 4: After some time you got system recovery mode Use Vol – key select wipe data/factory reset and press Power key to confirm. Read ...

#### [How to factory reset symphony W32](http://carolinasouzalima.com/how-to-reset-a-isymphony-tv-pdf.pdf)

how to hard reset symphony p6 easy system 2017 Symphony to Format Hard Reset and Pattern lockHow to hand reset How to Flash a phone,Symphony p6 mobail factory reset,Get fisrt your sell phone NEW.

#### [2 ways to factory reset Symphony T8 Pro | Firmware Pack](http://carolinasouzalima.com/how-to-reset-a-isymphony-tv-pdf.pdf)

View online Operating instructions manual for iSymphony LED19iH55D TV or simply click Download button to examine the iSymphony LED19iH55D guidelines offline on your desktop or laptop computer.

#### [Shympony I10 hard reset/factory reset/hand flash](http://carolinasouzalima.com/how-to-reset-a-isymphony-tv-pdf.pdf)

LG Pick Best Picture Settings for your LG 4K or 4K OLED - TV; Troubleshooting Tablets, Mobile Accessories, Cell Phones, Smart Watches LG Pick How to Transfer Data to your New LG Phone with LG Mobile Switch ; Troubleshooting TVs, TV Audio Video Accessories LG Pick Cleaning Your LG 4K, OLED, or LED TV - webOS; Troubleshooting TVs Screen Share / Screen Mirroring - Device to TV; More. Newest ...

#### **[iSymphony](http://carolinasouzalima.com/how-to-reset-a-isymphony-tv-pdf.pdf)**

Enjoy the videos and music you love, upload original content, and share it all with friends, family, and the world on YouTube.

#### [Sony Smartphones Factory Reset & Hard Reset - How To Reset](http://carolinasouzalima.com/how-to-reset-a-isymphony-tv-pdf.pdf)

mode allows the iSymphony app to work from home only, while it is connected to the local WiFi network. The iPort's network settings can also be configured manually via a web browser to allow external control from anywhere in the world or via the mobile phone network. To achieve this, the router and iPort must both be configured to allow an external connection and the home's IP address must ...

#### [3 Ways to Reset a Samsung TV - wikiHow](http://carolinasouzalima.com/how-to-reset-a-isymphony-tv-pdf.pdf)

Audio manuals and audio service pdf instructions. Find the user manual you need for your audio device and more at ManualsOnline.

#### [How do I reinstall isymphony? - iSymphony - FreePBX ...](http://carolinasouzalima.com/how-to-reset-a-isymphony-tv-pdf.pdf)

iSymphony is a powerful and easy-to-use cross-platform solution for managing and using your phone system. It allows you to see and interact with real-time activity and reporting in a customizable interface .

#### [How to Reset a Samsung TV | Samsung Support Australia](http://carolinasouzalima.com/how-to-reset-a-isymphony-tv-pdf.pdf)

How To Hard Reset Symphony V85. By making a hard reset, you can unlock your mobile if your mobile have pattern lock or pin lock, you have forgotten the lock, easily you will able to unlock the lock by this way. And also you can restore your mobile data by a factory reset. It is very easy to work but many mobile users don't know how to use them. That way you have to mobile maker shop to solve ...

#### [Leckerer Kaffee, großartiges Projekt, Thailand](http://carolinasouzalima.com/how-to-reset-a-isymphony-tv-pdf.pdf)

Hard Reset. Hard Reset and Factory Reset are same thing. This option should be the last choice when no other tips and tricks work. Hard Reset resets the iPhone to its factory settings. This means that after this step your iPhone will be in the same condition as it was shipped from the factory.

#### [Reset an Android TV | Sony USA](http://carolinasouzalima.com/how-to-reset-a-isymphony-tv-pdf.pdf)

Support Credit. Have you been instructed by our staff to purchase a support credit? Only proceed if you were asked by one of our technicians to purchase

#### What universial remote control to I need for a iSymphony tv...

If you are only looking to reset one of the settings on your TV, please refer to your User Manual or the E-Manual for your device. Please note: performing a factory reset will not reset your network settings.

## How To Reset A Isymphony Tv Pdf

The most popular ebook you must read is How To Reset A Isymphony Tv Pdf. I am sure you will love the How To Reset A Isymphony Tv Pdf. You can download it to your laptop through easy steps.

How To Reset A Isymphony Tv Pdf

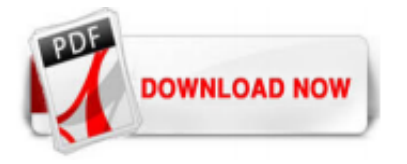

 $1/1$